## 4. tutorial in Prolog

November 5, 2018

**Task 1:** Load the map of Europe into Prolog. The europe predicate connects european capitals that are closer than 600 km (flight distance).

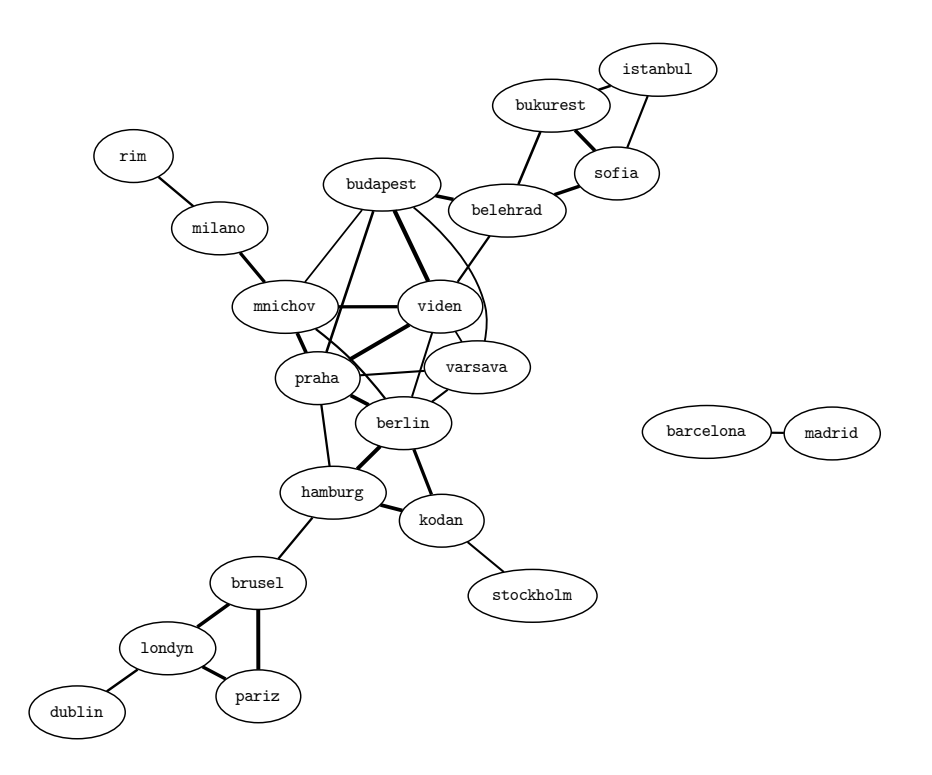

europe(belehrad, bukurest, 447). europe(belehrad, budapest, 316). europe(berlin, kodan, 354). europe(hamburg, kodan, 287). europe(berlin, hamburg, 254). europe(brusel, hamburg, 489). europe(bukurest, istanbul, 445). europe(brusel, londyn, 318). europe(dublin, londyn, 462). europe(barcelona, madrid, 504). europe(berlin, mnichov, 501). europe(budapest, mnichov, 563). europe(milano, mnichov, 348). europe(brusel, pariz, 261). europe(londyn, pariz, 340). europe(berlin, praha, 280). europe(budapest, praha, 443). europe(hamburg, praha, 492). europe(mnichov, praha, 300). europe(milano, rim, 476). europe(belehrad, sofia, 329). europe(bukurest, sofia, 296). europe(istanbul, sofia, 502). europe(kodan, stockholm, 521). europe(belehrad, viden, 489). europe(berlin, viden, 523). europe(budapest, viden, 216). europe(mnichov, viden, 354). europe(praha, viden, 250). europe(varsava, viden, 557). europe(berlin, varsava, 516). europe(budapest, varsava, 545). europe(praha, varsava, 514).

**Task 2:** Implement a depth-first-search procedure with the properties:

- 1. It should connect any two cities, e.g. both barcelona to madrid and madrid to barcelona. Please note that the provided map only connects cities in alphabetic order (barcelona to madrid, but not madrid to barcelona).
- 2. The procedure is finite, it never ends in an infinite loop. You can try it by *disproving* a path between barcelona and stockholm. Implementing a closed-list is a good idea.
- 3. It returns the list of visited cities and the total journey length.

**Check your result:** How did you implement the "visited cities"? Do you get them in forward or reverse order? Did you use the accumulator in one of them? Ideally, you should implement them both to see the comparison:

```
?- dfs(dublin,stockholm,Journey,Reverse,Length,[]).
Journey = [kodan, hamburg, brusel, pariz, londyn],
Reverse = [londyn, pariz, brusel, hamburg, kodan],
Length = 2360 ;
...
```
**Task 3:** Study the findall meta-predicate, which finds all berlin's neighbours:

```
?- findall(Dest, europe(berlin, Dest,_), Neighs).
Neighs = [kodan, hamburg, mnichov, praha, viden, varsava].
```
**Task 4:** Using findall, find the longest journey in the map. It should be 6654 km long.

**Tip:** Find lengths of all journeys using findall and your dfs predicate. Then sort the list using the built-in sort(List,SortedList).

Next step: Verify that the longest journey connects sofia and dublin.

**Tip:** Members of the list in findall do not have to be simple constants! Try the following code:

```
?- findall(my_functor(Len,Dest),
           europe(berlin,Dest,Len),
           Neighbours).
```
**Task 5:** Implement the bredth-first-search (BFS) procedure. If you don't know how to start, here are some suggestions:

- 1. Define the current state using a structured term s(CurrentNode, PathToTheNode). For example, starting in Dublin, the currently explored city can be s(brusel, [pariz, londyn, dublin]).
- 2. Note that in DFS, you don't implement the open-list (Prolog keeps the open-list on the stack automatically). For BFS, you will have to implement the open-list as a separate argument.
- 3. Initialize the open-list to 1 city, where the journey starts. For example, when the journey starts in Dublin, call your BFS procedure like this:  $?$ - bfs( $[s(dublin, [])]$ , ...). Note that in this case, the first argument is the open-list and the remaining unspecidifed arguments are used for output.
- 4. In every recursive call, merely "pop" the first city from the openlist, find its neighbours using findall and append them to the *end* of the open-list and reiterate.
- 5. Please note that appending findall's result before other items in the open-list gives you a DFS procedure. Try it!

Task 7 (optional): Reimplement the closed list using red-black trees. Don't worry, there is a built-in library in SWI Prolog:

http://www.swi-prolog.org/pldoc/doc/swi/library/rbtrees.pl

If you replace the *insert* and *member* operations, their runtime drops from from  $\mathcal{O}(n)$  to  $\mathcal{O}(\log(n))$ .

**Task 8 (optional):** Reimplement the open-list in DFS using differencelists. It is a normal list except that at very end of it, instead of [] there is a logic variable, paired with that variable: dl([a,b,c|E], E)

A common example to explain why they are useful is:

 $append_d1(d1(I,M), d1(M,0), d1(I,0)).$ 

Yes! They can do append in constant  $\mathcal{O}(1)$  time!

One more tip: Verifying emptiness is done as follows:

 $empty_d1(d1(E,F))$  :-  $E == F$ .